## **ユーザー情報の変更方法**

**MSJ GROUP** 

管理者権限の方は、全ユーザーの情報変更が可能です。 管理者権限以外の方は、ご自身の権限に応じて変更操作可否が異なります。 ※助っ人クラウドαのユーザー権限詳細は、別マニュアル ユーザー権限を参照ください。

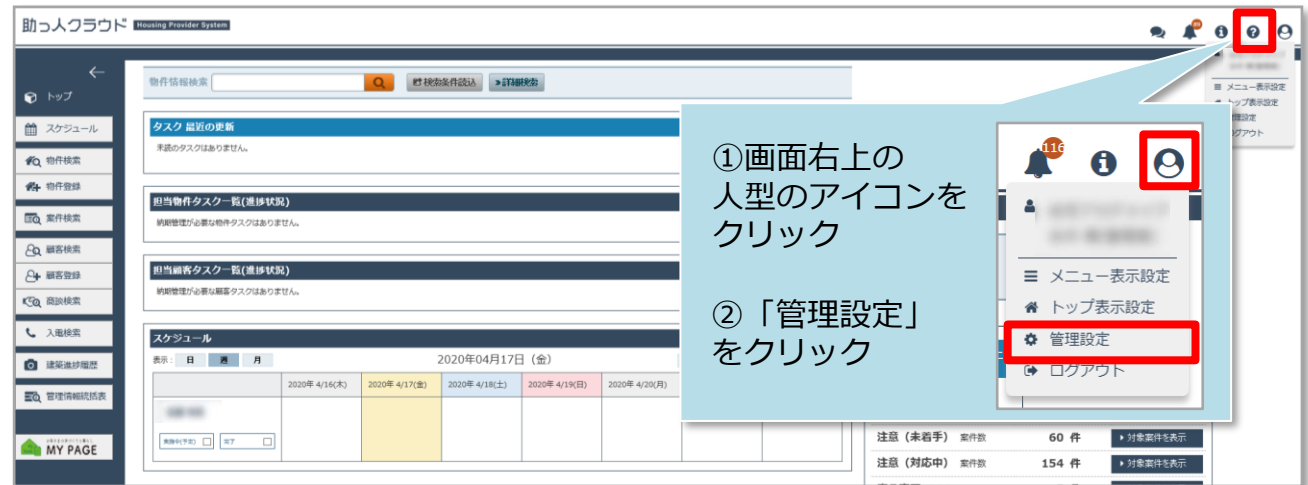

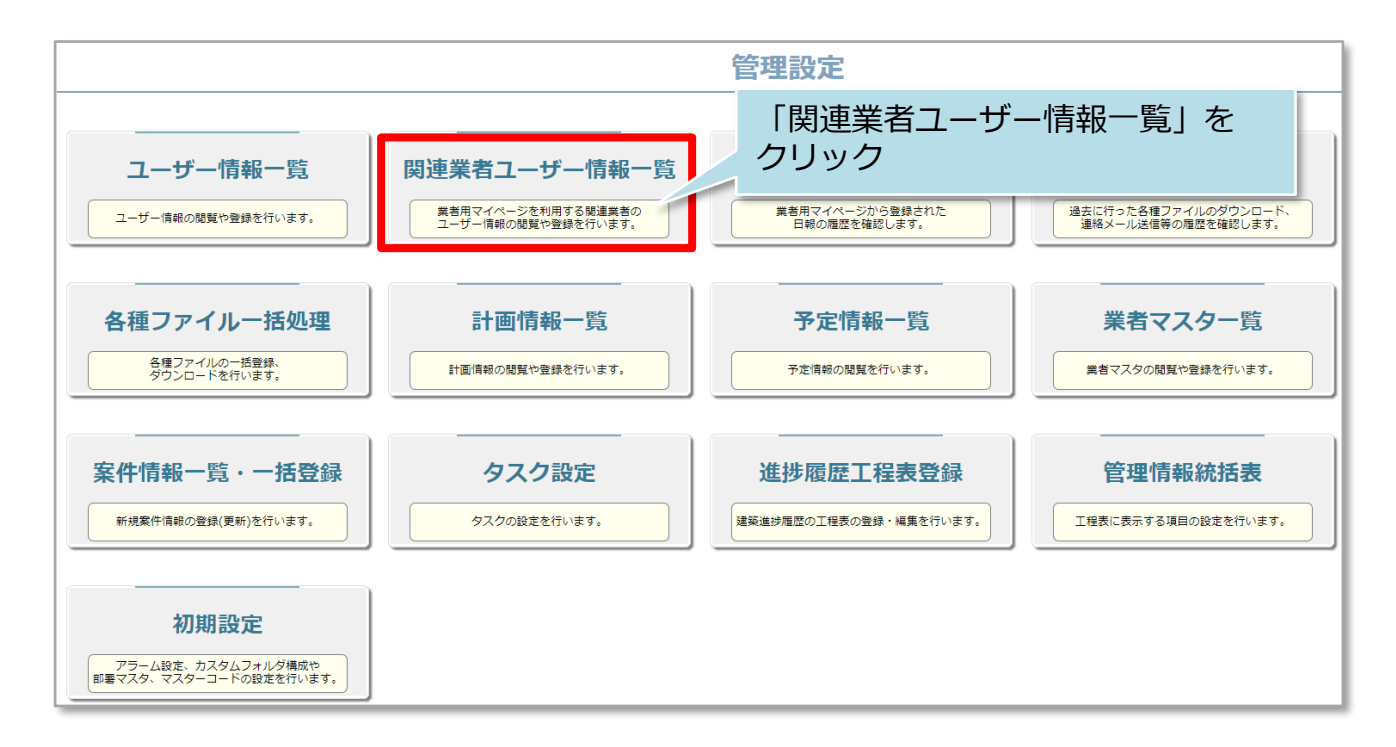

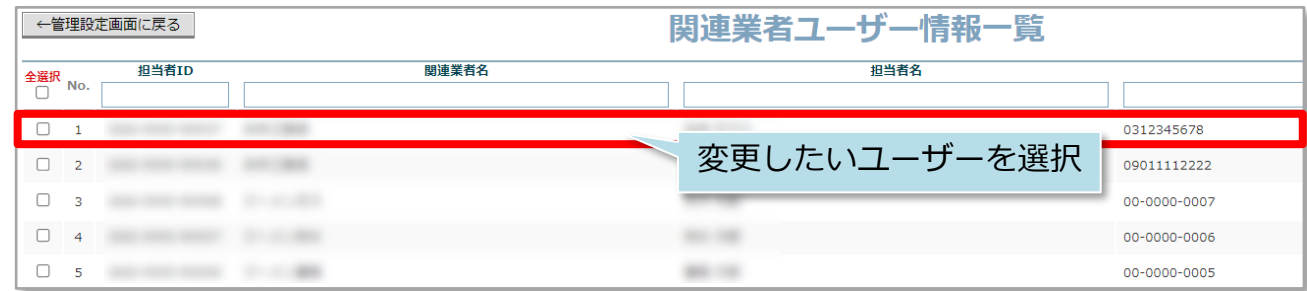

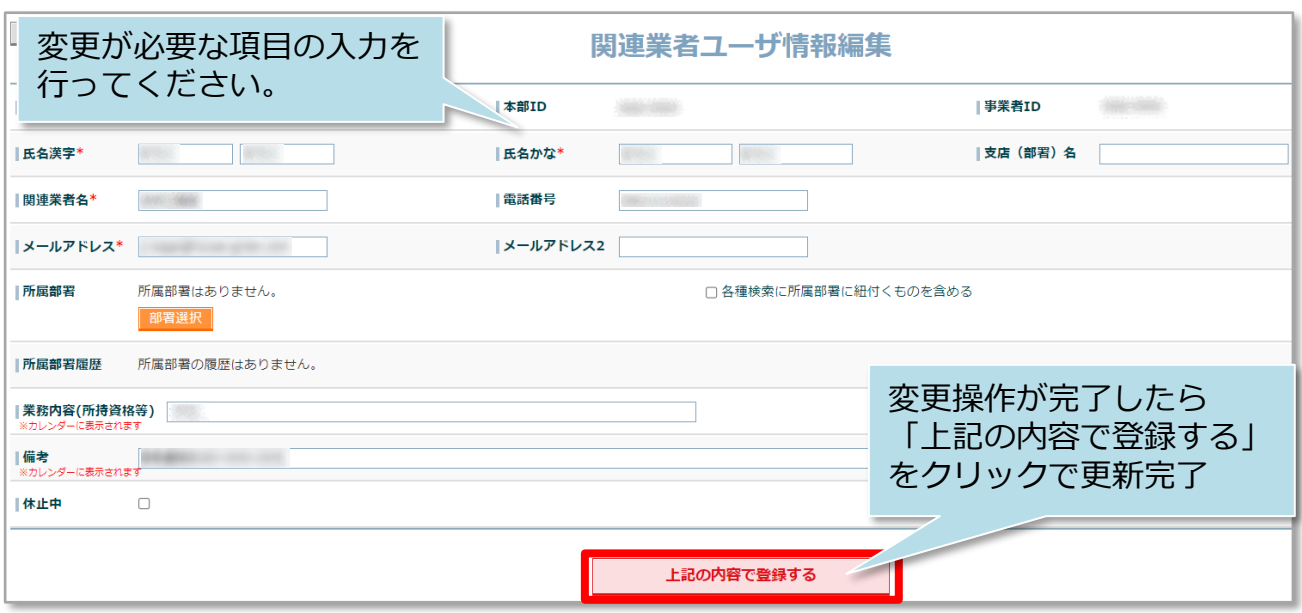